# Übung zur Vorlesung Technische Grundlagen der Informatik

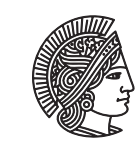

TECHNISCHE UNIVERSITÄT **DARMSTADT** 

Prof. Dr. Andreas Koch Thorsten Wink

## Wintersemester 09/10

Übungsblatt 5

## Aufgabe 5.1 Moore- vs. Mealy-Automat

Vergleichen Sie die beiden Automatentypen bezüglich ihres Ausgangsverhaltens.

## Aufgabe 5.2 Automatenentwurf

Entwerfen Sie einen Automaten, der eine Kaffeemaschine steuert. Folgende Spezifikation ist gegeben: Ein externes Steuergerät wird zur Abrechnung verwendet, die Kaffeemaschine wird erst aktiviert wenn von diesem Gerät das Start-Signal auf logisch 1 gesetzt wird. Danach wird der Boiler aktiviert (Ausgang B). Wenn das Wasser kocht (Eingang B ready), wird die Pumpe aktiviert (Ausgang P) und ein Timer gestartet. Nach dem Ablauf eines Timers, signalisiert durch T\_ready wird die Maschine wieder in den Startzustand zurückgesetzt.

- a) Geben Sie das Zustandsübergangsdiagramm an.
- b) Geben Sie die Zustandsübergangstabelle an. Verwenden Sie eine binäre Zustandskodierung.
- c) Geben Sie die boole'schen Gleichungen für die Zustandsübergänge und die Ausgänge an.
- d) Realisieren Sie den Automat. Verwenden Sie dazu D-Flip-Flops und Gatter.

## Aufgabe 5.3 noch ein Automat

Gegeben ist folgendes Zustandsübergangsdiagramm:

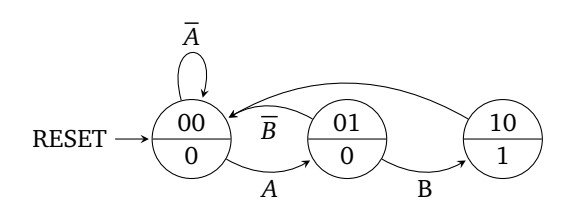

- a) Beschreiben Sie die Funktion des Automaten.
- b) Geben Sie die Zustandsübergangstabelle und boole'sche Gleichungen für die Funktionen an.
- c) Geben Sie die Ausgangstabelle und die Ausgangsfunktion an.

#### Hausaufgabe 5.1 Zustandskodierung

Wie viele Flip-Flops sind mindestens nötig, um einen Automat mit 5 Zuständen zu realisieren?

#### Hausaufgabe 5.2 Automatenanalyse

Gegeben ist die folgende Schaltung, die eine FSM realisiert.

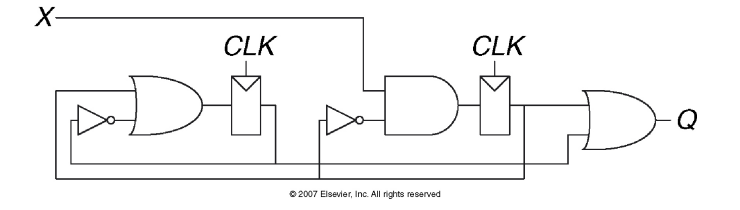

- a) Handelt es sich um einen Moore- oder einen Mealy-Automaten?
- b) Geben Sie die Zustandsübergangstabelle an.
- c) Geben Sie die Ausgangsfunktion an.
- d) Geben Sie das Zustandsübergangsdiagramm der FSM an.
- e) Beschreiben Sie in Worten die Funktion des Automaten.

#### Hausaufgabe 5.3 Mealy-Automat

Eine FSM hat einen Eingang x und einen Ausgang y. Zeichnen Sie ein Mealy-Zustandsübergangsdiagramm für die folgende Spezifikation:

- a) y = 1 genau dann, wenn die Gesamtzahl gesehener *Einsen* im Eingangsstrom durch 3 teilbar ist.
- b) y = 1 genau dann, wenn die Gesamtzahl gesehener *Einsen* im Eingangsstrom durch 3 teilbar ist und die Gesamtzahl gesehener *Nullen* im Eingangsstrom gerade und größer Null ist.

#### Plagiarismus

Der Fachbereich Informatik misst der Einhaltung der Grundregeln der wissenschaftlichen Ethik großen Wert bei. Zu diesen gehört auch die strikte Verfolgung von Plagiarismus. Weitere Infos unter www.informatik.tu-darmstadt.de/plagiarism